**1. Hold down the "Alt" button.**

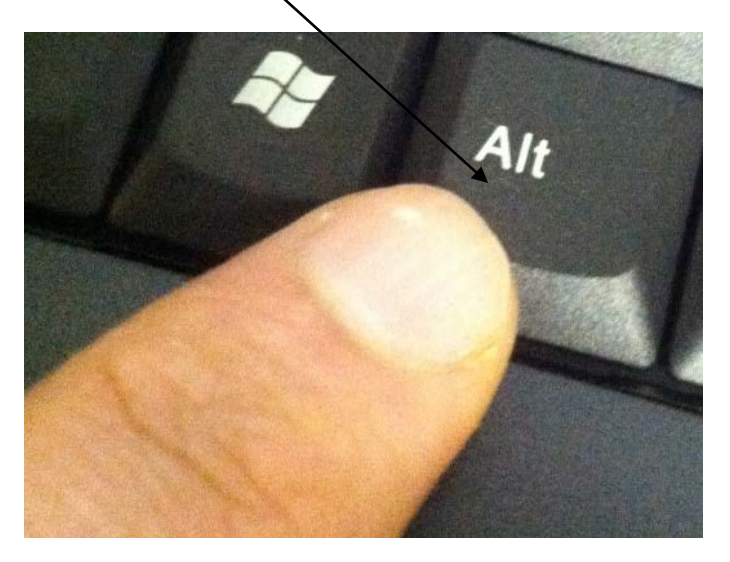

**2. Hold down the "Print Screen" button with your other finger.**

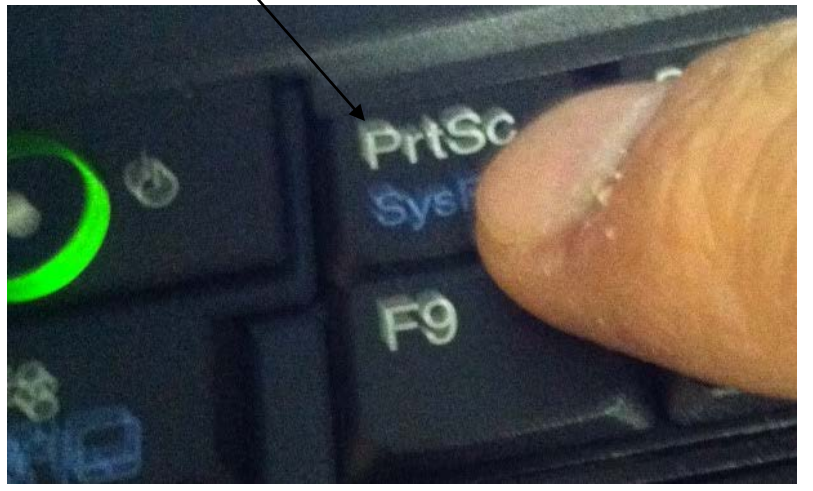

- **3. Let go.**
- 

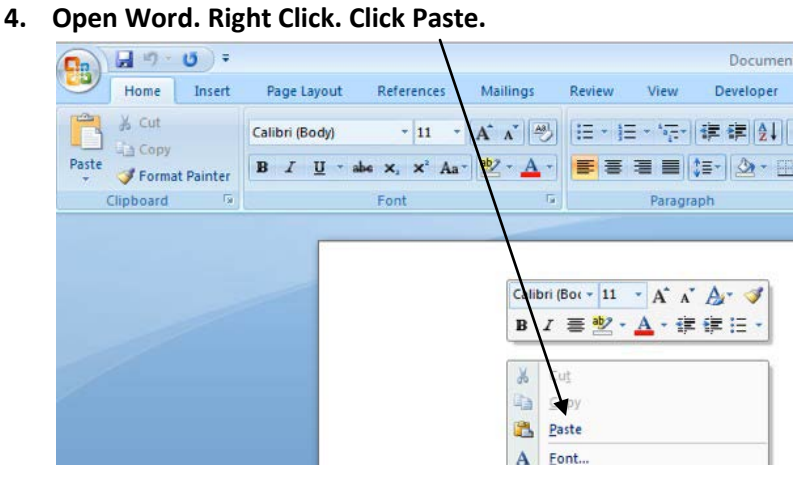